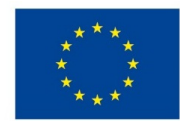

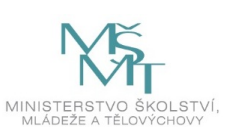

# **VSTUPNÍ ČÁST**

Název komplexní úlohy/projektu Tvorba stavového diagramu

Kód úlohy

18-u-4/AC63

# Využitelnost komplexní úlohy

# Kategorie dosaženého vzdělání

M (EQF úroveň 4)

Skupiny oborů

18 - Informatické obory

Vazba na vzdělávací modul(y)

Stavové automaty

Škola

Střední škola informatiky, elektrotechniky a řemesel Rožnov pod Radhoštěm, Školní, Rožnov pod Radhoštěm

#### Klíčové kompetence

Kompetence k učení, Kompetence k řešení problémů, Digitální kompetence

### Datum vytvoření

16. 06. 2019 20:13

Délka/časová náročnost - Odborné vzdělávání

12

Délka/časová náročnost - Všeobecné vzdělávání

Poznámka k délce úlohy

Ročník(y)

3. ročník

Řešení úlohy

## Charakteristika/anotace

Úloha ověřuje zvládnutí tvorby popisu stavového automatu formou stavového diagramu. Žáci tvoří na základě zadání stavový diagram, který je korektně použitelný ke generování jeho podoby ve VHDL.

Při řešení úlohy je použito vývojové prostředí Quartus firmy Intel FPGA (Altera) ve verzi Web Edition (bezplatná verze).

# **JÁDRO ÚLOHY**

# Očekávané výsledky učení

Žák

- založí ve vývojovém prostředí (např. Quartus) projekt, s vhodným modulem (např.State Machine File)
- použije vzniklý soubor .smf jako vrcholový soubor
- vygeneruje dle zadání jednotlivé stavy
- vytvoří dle zadání přechody mezi stavy
- doplní dle zadání podmínky přechodů mezi stavy
- vygeneruje dle zadání výstupní funkce
- ověří správnost předchozích kroků překlopením do VHDL
- vyhodnotí výsledek a odstraní případné chyby

#### Specifikace hlavních učebních činností žáků/aktivit projektu vč. doporučeného časového rozvrhu

Vývojové prostředí Quartus, založení a konfigurace projektu, tvorba vrcholového souboru, tvorba stavového diagramu (stavy, přechodové a výstupní funkce) – odborný výklad: 2 hodiny.

Stavový diagram bistabilního klopného obvodu RS. Samostatná práce dle pracovního listu: 4 hodiny.

Stavový diagram dekadického čítače v kódu 1135. Samostatná práce dle pracovního listu: 6 hodin.

#### Metodická doporučení

Při teoretickém výkladu žáci provádějí na svých počítačích založení projektu a následné činnosti synchronně s vyučujícím.

Praktické úlohy zadávat v pořadí se vzrůstající složitostí (klopný obvod RS, čítač v kódu 1135).

U obou úloh důsledně vyžadovat vypracování protokolu.

#### Způsob realizace

Komplexní úloha bude řešena ve specializované počítačové učebně.

#### Pomůcky

Vybavení počítačové učebny:

Počítač učitele, dataprojektor, plátno.

Individuální počítače pro každého žáka.

Všechny počítače musí mít nainstalované vývojové prostředí Quartus.

Pokud je škola ve vybavení zaměřená na hradlová pole firmy Xilinx, je možné ekvivalentně použít vývojové prostředí Vivado.

# **VÝSTUPNÍ ČÁST**

#### Popis a kvantifikace všech plánovaných výstupů

Žáci mají splnit dvě úlohy, v nichž mají vytvořit dva stavové diagramy:

- 1. Bistabilní klopný obvod RS
- 2. Dekadický čítač v kódu 1135

Překlopením do VHDL ověří bezchybnost. Pokud řešení není formálně správné, chyby odstraní. Všechny vytvořené stavové diagramy si žáci zálohují pro další použití.

Ke každé úloze vypracuji protokol v následujícím tvaru:

- Titulní list
- Zadání
- Stavový diagram
- Tabulka přechodů
- Tabulka výstupů
- Závěr (hodnocení)

V závěru musí být uveden výsledný stav.

### Kritéria hodnocení

Hodnocení každé úlohy se skládá ze dvou částí:

Stavový diagram je hodnocen pouze ve dvou krajních možnostech splnil - nesplnil. Úkol je splněn, pokud v diagramu nejsou formální chyby (ověřeno překlopením do VHDL). Jinak je úkol nesplněn. Toto dílčí hodnocení má 50% váhu z celkového hodnocení.

Protokol je hodnocen jednak po formální stránce, kdy za chybějící část (titulní list, zadání, závěr) je snížena známka o půl stupně, jednak po stránce správnosti. Za každou chybnou nebo chybějící podstatnou část (stavový diagram, tabulka přechodů, tabulka výstupů) se známka snižuje o jeden stupeň. Pokud protokol zcela chybí, je tato část hodnocena jako nesplněná. Toto dílčí hodnocení má 50% váhu z celkového hodnocení úlohy.

Výsledná známka je průměrem výsledků dvou stavových diagramů a k nim vypracovaným protokolů. Pro hodnocení úlohy je třeba, aby žák oba diagramy splnil a protokoly vypracoval minimálně na hodnocení dostatečný.

#### Doporučená literatura

#### Poznámky

Teoretická část úlohy bude řešena ve skupině max. 15 žáků. Praktická část může být řešena buď individuálně, nebo ve skupinách max. 4 žáků.

Pro úspěšné řešení úlohy je třeba, aby žáci úspěšně absolvovali předmět Číslicová technika a předchozí výuku modulů Stavové automaty, Stavové funkce, Stavové tabulky.

### Obsahové upřesnění

OV RVP - Odborné vzdělávání ve vztahu k RVP

# Přílohy

- Pracovni-list BKO-RS.docx
- Protokol BKO-RS-vzor.docx
- Pracovni-list Dekadicky-citac.docx
- Protokol Dekadicky-citac-vzor.docx

Materiál vznikl v rámci projektu Modernizace odborného vzdělávání (MOV), který byl spolufinancován z Evropských strukturálních a investičních fondů a jehož realizaci zajišťoval Národní pedagogický institut České republiky. Autorem materiálu a všech jeho částí, není-li uvedeno jinak, je Jiří Král. Creative Commons *CC BY SA 4.0 – Uveďte původ – Zachovejte licenci 4.0 [Mezinárodní.](https://creativecommons.org/licenses/by-sa/4.0/deed.cs)*